## **"ZATWIERDZAM"**

## **SPECYFIKACJA ISTOTNYCH WARUNKÓW ZAMÓWIENIA**

**na** 

## **Zakup i dostawę sprzętu informatycznego dla potrzeb KWP zs. w Radomiu NR SPRAWY 65/2010**

## **1. NAZWA I ADRES I ZAMAWIAJĄCEGO**

Komenda Wojewódzka Policii zs. w Radomiu ul. 11-go Listopada 37/59 26-600 Radom Sekcja Zamówień Publicznych **tel. (048) 345-31-03, fax (048) 345-20-02** 

## **2. TRYB UDZIELENIA ZAMÓWIENIA**

Przetarg nieograniczony  **Podstawa prawna:**  Ustawa z dnia 29 stycznia 2004 r. Prawo zamówień publicznych

(Dz. U. z 2007 r. Nr 223,poz. 1655 z późn. zm. )

## **3. OPIS PRZEDMIOTU ZAMÓWIENIA kod CPV- Wspólny Słownik Zamówień: 30200000-1**

- **3.1 Zamawiający nie dopuszcza składania ofert częściowych**
- **3.2 Zamawiający nie dopuszcza składania ofert wariantowych.**
- **3.3 Ogłoszenie o zamówieniu opublikowane zostało w BZP nr 149679 w dniu 10.06.2010 oraz na stronie internetowej zamawiającego: www.mazowiecka.policja.gov.pl od dnia 10.06.2010**
- **3.4 Zamawiający przewiduje dokonanie wyboru najkorzystniejszej oferty z zastosowaniem aukcji elektronicznej, na zasadach określonych w art. 91a-91c ustawy Pzp.**

**Zamawiający drogą elektroniczną zaprosi do udziału w aukcji elektronicznej wszystkich Wykonawców, którzy złożyli oferty niepodlegające odrzuceniu.** 

## **Zamawiający prześle dane dotyczące zaproszonych Wykonawców do PWPW**

**S. A. w celu przekazania przez PWPW S. A. drogą elektroniczną bezpłatnych instrukcji obsługi systemu aukcyjnego oraz loginu i hasła dostępu do systemu aukcyjnego.** 

**Kryteria oceny ofert, które będą stosowane w toku aukcji elektronicznej określone zostały w punkcie 13 niniejszej SIWZ** 

- **Wymagania techniczne urządzeń informatycznych :**
- **komputer klasy PC o min. parametrach :**
- **zegar 300 MHz,**
- **64 MB RAM**
- **około 20 MB wolnej przestrzeni dyskowej,**
- **stały i stabilny dostęp do Internetu o przepustowości co najmniej 128 kbps,**
- **Windows 2000 lub XP**
- **Internet Explorer 6 lub 7**
- **bezpłatny aplet Java w najnowszej wersji**

**- ważny kwalifikowany certyfikat podpisu elektronicznego** 

**Adres strony internetowej, na której będzie prowadzona aukcja elektroniczna: www.ppp.pwpw.pl** 

## **4. TERMIN WYKONANIA ZAMÓWIENIA**

Okres obowiązywania umowy – 2 tygodnie od daty zawarcia umowy,

## **5. OPIS WARUNKÓW UDZIAŁU W POSTĘPOWANIU ORAZ OPIS SPOSOBU DOKONYWANIA OCENY SPEŁNIANIA TYCH WARUNKÓW**

O udzielenie zamówienia publicznego mogą ubiegać się wykonawcy, którzy spełniają warunki, dotyczące:

1 ) posiadania uprawnień do wykonywania określonej działalności lub czynności, jeżeli przepisy prawa nakładają obowiązek ich posiadania,

2 ) posiadania wiedzy i doświadczenia,

3 ) dysponowania odpowiednim potencjałem technicznym oraz osobami zdolnymi do wykonywania zamówienia

4) sytuacji ekonomicznej i finansowej

Zamawiający dokona oceny spełnienia przez Wykonawców warunków udziału w postępowaniu na podstawie załączonych dokumentów i oświadczeń, zgodnie z formułą "spełnia-nie spełnia" z uwzględnieniem przepisu art. 26 ust. 3 ustawy Prawo zamówień publicznych. Z treści załączonych do oferty dokumentów musi wynikać jednoznacznie, że ww. warunki Wykonawca spełnił.

W przypadku Wykonawców wspólnie ubiegających się o udzielenie zamówienia warunki określone w pkt. 1-4 winien spełniać jeden Wykonawca lub Wykonawcy wspólnie.

## **6. WYKAZ OŚWIADCZEŃ I DOKUMENTÓW, JAKIE MAJĄ DOSTARCZYĆ WYKONAWCY**

## **I. GRUPA**

**W celu wykazania spełniania przez wykonawcę warunków udziału w postępowaniu zamawiający żąda:** 

**a)** oświadczenia o spełnianiu warunków udziału w postępowaniu określonych w art. 22 ust. 1 pkt. 1-4 ( zgodnego w treści z załącznikiem nr 2 do siwz)

**b) UWAGA!** Wykonawca może polegać na wiedzy i doświadczeniu, potencjale technicznym, osobach zdolnych do wykonania zamówienia lub zdolnościach finansowych innych podmiotów, niezależnie od charakteru prawnego łączących go z nimi stosunków.

**Wykonawca w takiej sytuacji zobowiązany jest udowodnić zamawiającemu, iż będzie dysponował zasobami niezbędnymi do realizacji zamówienia, w szczególności przedstawiając w tym celu pisemne zobowiązanie tych podmiotów do oddania mu do dysponowania niezbędnych zasobów na okres korzystania z nich przy wykonywaniu zamówienia.**

**Powyższe dokumenty muszą być złożone w formie oryginału**.

## **II. GRUPA**

**W celu wykazania braku podstaw do wykluczenia z postępowania o udzielenie zamówienia wykonawcy w okolicznościach, o których mowa w art. 24 ust. 1 cyt. ustawy, zamawiający żąda następujących dokumentów:** 

**c)** oświadczenia o braku podstaw do wykluczenia ( zgodnego w treści z załącznikiem nr 3 do siwz)

**d)** aktualnego odpisu z właściwego rejestru, jeżeli odrębne przepisy wymagają wpisu do rejestru, w celu wykazania braku podstaw do wykluczenia w oparciu o art. 24 ust. 1 pkt. 2 ustawy, wystawionego nie wcześniej niż 6 miesięcy przed upływem terminu składania ofert, a w stosunku do osób fizycznych oświadczenia w zakresie art. 24 ust. 1 pkt. 2 ustawy (zgodnego w treści z załącznikiem nr 4 do siwz ) **Powyższe dokumenty muszą być złożone w formie oryginału lub kserokopii potwierdzonej formułą "za zgodność z oryginałem" przez osobę ( osoby ) upoważnione do reprezentowania Wykonawcy** 

## **III. GRUPA**

## **e) W przypadku udzielenia pełnomocnictwa - oryginał pełnomocnictwa lub kopia poświadczona przez notariusza.**

## **IV.GRUPA:**

**f)** parafowany wzór umowy (wzór stanowi załącznik nr 5), **g)** wypełniony załącznik nr 1

## **Powyższe dokumenty z GRUPY IV muszą być opatrzone pieczęcią i podpisem osoby (osób) upoważnionych do reprezentowania Wykonawcy, za wyjątkiem wzoru umowy, który może być jedynie parafowany.**

W przypadku wykonawców wspólnie ubiegających się o udzielenie zamówienia wymagane jest określenie pełnomocnika do ich reprezentowania w postępowaniu albo reprezentowania w postępowaniu i zawarcia umowy w sprawie zamówienia publicznego. Oryginał pełnomocnictwa, z którego musi wynikać zakres umocowania dla pełnomocnika ustanowionego przez wykonawców wspólnie ubiegających się o udzielenie zamówienia, należy załączyć do oferty.

## **7. INFORMACJA O SPOSOBIE POROZUMIEWANIA SIĘ ZAMAWIAJĄCEGO Z WYKONAWCAMI**

1). Oświadczenia, wnioski, zawiadomienia oraz informacje zamawiający i wykonawcy przekazują pisemnie.

2). Jeżeli zamawiający lub wykonawca przekazuje oświadczenia, wnioski, zawiadomienia oraz informacie faksem, każda ze stron na żadanie drugiej niezwłocznie potwierdza fakt ich otrzymania.

## **W przypadku braku potwierdzenia otrzymania wiadomości przez Wykonawcę, Zamawiający domniema, iż pismo wysłane przez Zamawiającego na numer faksu podany przez Wykonawcę zostało mu doręczone w sposób umożliwiający zapoznanie się Wykonawcy z treścią pisma.**

**3). Od momentu otwarcia do momentu zamknięcia aukcji elektronicznej Zamawiający** 

 **i Wykonawcy przekazuję wnioski, oświadczenia i inne informacje drogą elektroniczną.** 

## **W związku z powyższym niezbędne jest podanie przez składającego ofertę adresu e-mail w miejscach do tego przeznaczonych** .

4). Korespondencję związaną z niniejszym postępowaniem, należy kierować na adres:

Komenda Wojewódzka Policji zs. w Radomiu

Ul. 11-go Listopada 37/59

26-600 Radom

Sekcja Zamówień Publicznych

## **Osobami uprawnionymi do kontaktów z Wykonawcami są :**

- 1. Sprawy formalno prawne –Leszek Jaczyński tel. 0 48 345 31 03 Sekcja Zamówień Publicznych KWP zs. w Radomiu,
- 2. Sprawy formalno prawne –Julita Dudzińska tel. 0 48 345 29 10 Sekcja Zamówień Publicznych KWP zs. w Radomiu,
- 3. Sprawy techniczne Paweł Gołębiowski tel. 048 345 27 17 Wydział Informatyki i Łączności
- **3. Godziny urzędowania: od 7.30 do 15.30 od poniedziałku do piątku.**

## **8. WYMAGANIA DOTYCZĄCE WADIUM**

Zamawiający nie żąda wniesienia wadium

## **9. WYMAGANIA DOTYCZĄCE ZABEZPIECZENIA NALEŻYTEGO WYKONANIA UMOWY**

Zamawiający nie będzie żądał wniesienia zabezpieczenia należytego wykonania umowy

## **10. TERMIN ZWIĄZANIA OFERTĄ**

 30 dni - bieg terminu związania ofertą rozpoczyna się wraz z upływem terminu składania ofert. Zgodnie z zapisem art. 85 ust. 2 wykonawca samodzielnie lub na wniosek zamawiającego może przedłużyć termin związania ofertą, z tym, że zamawiający może tylko raz, co najmniej na 3 dni przed upływem terminu związania ofertą, zwrócić się do wykonawców o wyrażenie zgody na przedłużenie tego terminu o oznaczony okres, nie dłuższy jednak niż 60 dni.

## **11. OPIS SPOSOBU PRZYGOTOWYWANIA OFERT**

**1).** Oferta powinna być sporządzona w języku polskim z zachowaniem formy pisemnej pod rygorem odrzucenia oferty.

**2).** Treść oferty musi odpowiadać treści Specyfikacji Istotnych Warunków.

**3)**. Zaleca się ponumerowanie stron i ułożenie wg punktu 6 niniejszej Specyfikacji.

**4).** Wykonawca może złożyć tylko jedną ofertę. Wykonawca, który przedłoży więcej niż jedną ofertę zostanie wyłączony z postępowania.

**5).** Wykonawca może przed upływem terminu do składania ofert zmienić lub wycofać ofertę pod warunkiem, że Zamawiający otrzyma pisemne powiadomienie o wprowadzeniu zmian lub wycofaniu oferty przez wykonawcę.

Powiadomienie o wprowadzeniu zmian musi być złożone wg takich samych zasad jak składana oferta z odpowiednim oznakowaniem "ZMIANA".

**6).** Wykonawca, który składa ofertę, zgodnie z zapisem art. 8 ust. 3 ustawy z dnia 29 stycznia 2004r. Prawo zamówień publicznych winien nie później niż w terminie składania ofert zastrzec informacje, które stanowią tajemnicę przedsiębiorstwa w rozumieniu przepisów o zwalczaniu nieuczciwej konkurencji. Wykonawca nie może zastrzec informacji o których mowa w art. 86 ust 4 cyt. ustawy.

**Dokumenty zawierające takie informacje winny być umieszczone w odrębnej kopercie z oznaczeniem "Informacje zastrzeżone".**

### **OFERTĘ NALEŻY ZŁOŻYĆ W SIEDZIBIE KOMENDY WOJEWÓDZKIEJ POLICJI ZS. W RADOMIU. RADOM UL. 11 LISTOPADA 37/59 POKÓJ 801**

Ofertę należy umieścić w zamkniętej kopercie:

- koperta powinna posiadać nazwę i adres Zamawiającego oraz być oznaczona w następujący sposób:

## **Komenda Wojewódzka Policji zs. w Radomiu ul. 11-go Listopada 37/59 26-600 Radom Sekcja Zamówień Publicznych KWP zs. w Radomiu pokój 801 / 8- piętro/.**

## **"Zakup i dostawa sprzętu informatycznego dla potrzeb KWP zs. w Radomiu w Radomiu NR SPRAWY 65/2010**

## **NIE OTWIERAĆ przed 21.06.2010r. godz. 1100**" **Powyższe oznaczenie koperty jest bezwzględnie obowiązujące.**

## **12. MIEJSCE, TERMIN SKŁADANIA I OTWARCIA OFERT**

**Miejsce i termin składania ofert.**

Oferty należy składać w siedzibie Zamawiającego w Radomiu: 26-600 Radom,

ul. 11-Listopada 37/59 w pok. 801( Sekcja Zamówień KWP zs. w Radomiu) w terminie do dnia 21.06.2010 do godz. 10<sup>00</sup> lub przesłać listownie na adres Zamawiającego.

## **Oferty złożone bądź nadesłane po terminie zostaną przez Zamawiającego niezwłocznie zwrócone bez otwierania zgodnie z zapisem art. 84 ust. 2. W celu umożliwienia realizacji powyższego obowiązku Zamawiający zaleca umieszczenie na kopercie nazwy i adresu Wykonawcy.**

## **Miejsce i tryb otwarcia ofert:**

- **1.** Otwarcie ofert jest jawne i nastąpi w siedzibie Zamawiającego w dniu **21.06.2010** o godz. **1100** w budynku KWP – VIII piętro pok. 801, w obecności Wykonawców, którzy zechcą przybyć.
- **2.** Otwarcia ofert dokona Komisja ds. Udzielania Zamówień Publicznych.
- **3.** Przed otwarciem ofert Zamawiający poda kwotę jaką zamierzą przeznaczyć na sfinansowanie zamówienia.
- **4.** Podczas otwierania ofert Zamawiający ogłosi:
	- a. Stan otwartych ofert (powinny być nienaruszone w chwili otwarcia).
	- b. Nazwę i adres wykonawcy, którego oferta jest otwierana.
	- c. Cenę łączną brutto.
	- d. Warunki płatności.

Informacje o których mowa przekazane zostaną niezwłocznie wykonawcom, którzy nie byli obecni przy otwarciu ofert na ich wniosek na załączonym druku ZP-12.

**5.** Ocena złożonych ofert nastąpi w części niejawnej posiedzenia Komisji .

**6**. W toku badania i oceny ofert Zamawiający może żądać od Wykonawców wyjaśnień dotyczących treści złożonych ofert w trybie art. 87 ust. 1.ustawy - Prawo zamówień publicznych. Niedopuszczalne jest prowadzenie między zamawiającym a wykonawcą negocjacji dotyczących złożonej oferty oraz z zastrzeżeniem art. 87 ust.2 dokonywanie jakiejkolwiek zmiany w jej treści.

**Zamawiający oceni i porówna tylko te oferty, które zostaną zaklasyfikowane jako nie podlegające odrzuceniu**. Zamawiający zaprosi do udziału w aukcji elektronicznej Wykonawców, którzy złożyli ofert niepodlegające odrzuceniu.

## **13. OPIS SPOSOBU OBLICZENIA CENY ORAZ OPIS KRYTERIÓW, KTÓRYMI ZAMAWIAJĄCY BĘDZIE SIĘ KIEROWAŁ PRZY WYBORZE OFERTY WRAZ Z PODANIEM ZNACZENIA TYCH KRYTERIÓW ORAZ SPOSOBU OCENY OFERT**

1.Wykonawca określi ceny na wszystkie elementy załącznika. Wszystkie pozycje w załączniku muszą być wypełnione. Wypełniony załącznik do oferowanego zadania musi być załączony do oferty.

- 2. Kryterium cena oferty brutto 100 %
- 3. Sposób obliczenia punktów w odniesieniu do kryterium "cena oferty brutto"

## $O_n =$  (cena ofertowa minimalna/cena ofertowa badana) $x100$

 $O_n$  – numer kolejny oferty

**Zamawiający udzieli zamówienia Wykonawcy, którego oferta odpowiada wszystkim wymaganiom określonym w ustawie Pzp. i niniejszej specyfikacji oraz uzyska najwyższą liczbę punktów obliczoną według powyższego wzoru.** 

## **14. INFORMACJE DOTYCZĄCE FORMALNOŚCI PO WYBORZE OFERTY NAJKORZYSTNIEJSZEJ**

1). Niezwłocznie po wyborze najkorzystniejszej oferty zamawiający zawiadomi wykonawców, którzy złożyli oferty o:

- a. wyborze najkorzystniejszej oferty, podając nazwę (firmę), albo imię i nazwisko, siedzibę albo miejsce zamieszkania i adres wykonawcy, którego ofertę wybrano oraz uzasadnienie jej wyboru, a także nazwy (firmy), albo imiona i nazwiska, siedziby albo miejsca zamieszkania i adresy wykonawców, którzy złożyli oferty
- b. wykonawcach których oferty zostały odrzucone, podając uzasadnienie faktyczne i prawne,
- c. wykonawcach, którzy zostali wykluczeni z postępowania o udzielenie zamówienia, podając uzasadnienie faktyczne i prawne.
- d. terminie, określonym zgodnie z art. 94 ust. 1 lub 2, po którego upływie umowa w sprawie zamówienia publicznego może być zawarta

2). Niezwłocznie po wyborze najkorzystniejszej oferty zamawiający zamieści informacje, o których mowa w ppkt. 1 litera a , również na stronie internetowej oraz w miejscu publicznie dostępnym w swojej siedzibie.

## **15. ISTOTNE DLA STRON POSTANOWIENIA, KTÓRE ZOSTANĄ WPROWADZONE DO TREŚCI ZAWIERANEJ UMOWY**

# **Przed podpisaniem umowy, Wykonawca, którego oferta zostanie wybrana jako najkorzystniejsza zobowiązany będzie przesłać wzór zgłoszenia serwisowego (reklamacyjnego), który będzie stanowił załącznik do umowy.**

Zgłoszenie musi zawierać:

- a) dane zgłaszającego (pełna nazwa i adres użytkownika, data i godzina zgłoszenia, nazwa i typ sprzętu, imię i nazwisko osoby odpowiedzialnej, tel. kontaktowy)
- b) opis zgłoszenia zlecenia (rodzaj zgłoszenia, opis awarii)
- c) raport serwisowy (data i godzina podjęcia interwencji, data i godzina zakończenia, wykonane czynności serwisowe, wymienione części, podpis serwisanta wykonujący zlecenie)
- d) adres poczty elektronicznej i numer fax na jaki ma zostać wysłane zgłoszenie

 **-** Ogólne warunki umowy / projekt umowy / stanowi załącznik nr 5 do SIWZ.

 **-** Umowa zostanie zawarta z wykonawcą, którego oferta zostanie wybrana jako najkorzystniejsza w terminie zgodnym z zapisami art. 94 ust. 1

## **Przewidywane zmiany umowy, które mogą być wprowadzone na etapie jej realizacji:**

- dopuszczalne jest zastosowanie nowszych i korzystniejszych dla Zamawiającego rozwiązań technologicznych lub technicznych, wynikających z postępu technicznego, spełniających wymagania określone w przedmiocie umowy, nie powodujące wzrostu wynagrodzenia Wykonawcy;
- dopuszcza się zmianę przedmiotu umowy w zakresie parametrów technicznych sprzętu w przypadku zaprzestania produkcji. Zmiana ta nie może powodować pogorszenia parametrów technicznych dostarczonego sprzętu oraz nie może powodować zwiększenia wartości umowy.
- dopuszczalne jest obniżenie wynagrodzenia Wykonawcy przy zachowaniu zakresu jego świadczenia umownego,
- dopuszczalna jest zmiana świadczenia Wykonawcy na lepszej jakości przy zachowaniu tożsamości przedmiotu świadczenia,
- dopuszczalne jest skrócenie terminu wykonania Umowy,
- dopuszczalne jest wydłużenie terminu wykonania Umowy z powodu siły wyższej albo z powodu okoliczności, za które wyłączną winę ponosi Zamawiający,
- dopuszczalna jest zmiana Umowy polegająca na zmianie danych Wykonawcy bez zmian samego Wykonawcy (np. zmiana siedziby, adresu, nazwy),
- dopuszczalna jest zmiana nazwy, określenia, oznaczenia przedmiotu świadczenia Wykonawcy przy zachowaniu tożsamości świadczenia i jego jakości,
- dopuszczalna jest zmiana przedstawicieli Stron Umowy,
- dopuszczalna jest zmiana wynagrodzenia w przypadku zmiany przez ustawodawcę, w trakcie realizacji przedmiotu Umowy, stawek procentowych podatku VAT,

## **16. ŚRODKI OCHRONY PRAWNEJ PRZYSŁUGUJĄCE WYKONAWCY W TOKU POSTĘPOWANIA O UDZIELENIE ZAMÓWIENIA**

Wykonawcom , uczestnikom konkursu, a także innym podmiotom, jeżeli mają lub mieli interes w uzyskaniu danego zamówienia oraz ponieśli lub mogli ponieść szkodę w wyniku naruszenia przez Zamawiającego przepisów ustawy przysługują środki ochrony prawnej określone w Dziale VI ustawy Pzp.

## **17. ZAMAWIAJĄCY ŻĄDA WSKAZANIA PRZEZ WYKONAWCĘ W OFERCIE CZĘŚCI ZAMÓWIENIA KTÓREJ WYKONANIE POWIERZY PODWYKONAWCOM**

## **Załączniki:**

- nr 1- wykaz ( opis przedmiotu zamówienia)
- nr 2 oświadczenie o spełnianiu warunków udziału w postępowaniu określonych w art. 22 ust 1 pkt  $1 - 4$
- nr 3 oświadczenie o braku podstaw do wykluczenia
- nr 4 oświadczenie w zakresie art. 24 ust 1 pkt 2
- nr 5– wzór umowy

## *Załącznik Nr 2*

............................................. .............................................

(pieczęć firmy) (miejscowość, data)

…………………………………………

(adres e-mail)

## **OŚWIADCZENIE**

### **złożone do przetargu nieograniczonego Nr sprawy 65/2010**

W imieniu reprezentowanej przeze mnie firmy

..................................................................................................................................................... ..................................................................................................................................................... .....................................................................................................................................................

**oświadczam, że spełniam warunki określone w art. 22 ust. 1 Ustawy z dnia 29 stycznia 2004 r- Prawo zamówień publicznych tzn.:**

1 ) posiadania uprawnień do wykonywania określonej działalności lub czynności, jeżeli przepisy prawa nakładają obowiązek ich posiadania,

2 ) posiadania wiedzy i doświadczenia,

3 ) dysponowania odpowiednim potencjałem technicznym oraz osobami zdolnymi do wykonywania zamówienia

4) sytuacji ekonomicznej i finansowej

.......................................................

(pieczęć i podpis osoby upoważnionej

do reprezentowania Wykonawcy)

**\* W przypadku reprezentowania Wykonawcy przez kilka osób łącznie niniejsze oświadczenie winna wypełnić każda z tych osób - oddzielnie** 

## **Załącznik nr 3**

............................................. .............................................

(pieczęć firmy) (miejscowość, data)

…………………………………………

(adres e-mail)

## **OŚWIADCZENIE**

## **O BRAKU PODSTAW DO WYKLUCZENIA**

### **złożone do przetargu nieograniczonego Nr sprawy 65/2010**

W imieniu reprezentowanej przeze mnie firmy

..................................................................................................................................................... .....................................................................................................................................................

.....................................................................................................................................................

oświadczam, że brak jest podstaw do wykluczenia nas z ww. postępowania o udzielenie zamówienia

publicznego w okolicznościach, o których mowa w art. 24 ust. 1 ustawy z dnia 29 stycznia 2004 –

Prawo zamówień publicznych

.......................................................

(pieczęć i podpis osoby upoważnionej do reprezentowania Wykonawcy)

## **Załącznik nr 4**

............................................. .............................................

(pieczęć firmy) (miejscowość, data)

…………………………………………

(adres e-mail)

## **OŚWIADCZENIE**

## **O BRAKU PODSTAW DO WYKLUCZENIA**

## **W ZAKRESIE ART. 24 UST. 1 PKT. 2**

## **złożone do przetargu nieograniczonego Nr sprawy 65/2010**

W imieniu reprezentowanej przeze mnie firmy

..................................................................................................................................................... ..................................................................................................................................................... .....................................................................................................................................................

oświadczam\*, że brak jest podstaw do wykluczenia w zakresie art. 24 ust. 1 pkt. 2 ustawy

z dnia 29 stycznia 2004 – Prawo zamówień publicznych

.......................................................

(pieczęć i podpis osoby upoważnionej

do reprezentowania Wykonawcy)

**\*dot. tylko osób fizycznych**

#### **UMOWA Nr ............2010**

Zawarta dnia .................................... pomiędzy :

Skarbem Państwa -Komendą Wojewódzką Policji z s. w Radomiu, ul. 11 – Listopada 37/59 reprezentowaną przez:

podinsp. Tomasz Kowalczyk – p.o. Zastępcy Mazowieckiego Komendanta Wojewódzkiego Policji

przy kontrasygnacie kom. mgr Anny Cichockiej – Głównego Księgowego Naczelnika Wydziału Finansów Komendy Wojewódzkiej Policji z siedzibą w Radomiu

zwaną dalej **"ZAMAWIAJĄCYM"** 

a

....................................................................................................... reprezentowanym przez:

.......................................................................................................

zwanym dalej "WYKONAWCA"

Niniejsza umowa zostaje zawarta w wyniku przeprowadzonego postępowania o udzielenie zamówienia publicznego w trybie przetargu nieograniczonego, zgodnie z ustawa z dnia 29 stycznia 2004 r. Prawo zamówień publicznych (Dz.U. Nr 19, poz. 177 z póz. zm.) - numer sprawy …………………, o następującej treści:

**§ 1** 

Wykonawca sprzedaje a Zamawiający kupuje przedmiot zamówienia zgodnie z ofertą złożoną w postępowaniu o udzielenie zamówienia publicznego prowadzonym w trybie przetargu nieograniczonego w dniu ...................... nr sprawy ……………… stanowiącą integralną część niniejszej umowy.

Przedmiotem niniejszej umowy jest sprzedaż sprzętu informatycznego dla Komendy Wojewódzkiej Policji z s. w Radomiu wyszczególnionego w Załączniku Nr ................ do SIWZ, który stanowi integralną część niniejszej umowy.

**§ 2** 

**§ 3** 

1. Wykonawca zobowiązuje się do dostarczenia własnym transportem na swój koszt przedmiotów zamówienia, o których mowa w § 2 w dostawie jednorazowej w terminie 2 tygodni od daty zawarcia umowy.

2. Wykonawca zobowiązuje się dostarczyć towar oraz zapewnić rozładunek zgodnie z dyspozycjami Zamawiającego do magazynu Komendy Wojewódzkiej Policji z s. w Radomiu, zlokalizowanego przy ul. 11 Listopada 37/59, w godzinach od

7.30 do godz. 15.00 w dni robocze.

3. O terminie realizacji dostawy Wykonawca ma obowiązek zawiadomić Zamawiającego nie później niż 24 godziny przed planowaną dostawą.

**§ 4** 

1. Zamawiający zobowiązuje się zapłacić Wykonawcy należność za przedmioty zamówienia w ramach:

#### **Załącznika Nr …. do SIWZ**

w kwocie brutto ................................................

(słownie zł: .................................................................)

2. Zapłata za dostarczone przedmioty zamówienia nastąpi przelewem bankowym na rachunek bankowy Wykonawcy.......................................................................w ciągu 30 dni od daty otrzymania faktury VAT

3. Zamawiający nie będzie dokonywał przedpłat na dostawę przedmiotów zamówienia.

**§ 5** 

1. W razie stwierdzenia wad lub braków w przedmiotach zamówienia Zamawiający złoży stosowną reklamację do Wykonawcy (wzór zgłoszenia serwisowego (reklamacyjnego) stanowi załącznik nr………. do umowy), który zobowiązany jest udzielić na nią odpowiedzi w ciągu 3 dni od jej otrzymania, a po bezskutecznym upływie tego terminu reklamacja uważana będzie za uznaną w całości, zgodnie z żądaniem Zamawiającego.

2. W przypadku uznania reklamacji Wykonawca zobowiązany jest do dostarczenia towaru wolnego od wad w terminie 7 dni od daty uznania reklamacji.

3. W przypadku niedochowania terminu, o którym mowa § 5 ust. 2 Wykonawca do czasu dostarczenia towaru wolnego od wad ma obowiązek przed upływem tego terminu dostarczyć towar zastępczy o równoważnych parametrach technicznych.

W takim przypadku Zamawiający nie będzie żądał zapłaty kar umownych, o których mowa w § 8.

4 .W przypadku komputera fabrycznie zaplombowanego serwis KWP zs. w Radomiu będzie miał możliwość usunięcia plomby bez utraty gwarancji.

5. Wykonawca udziela gwarancji Zamawiającemu:

1) na zestawy komputerowe minimum 24 miesiące

2) na monitory 22" minimum 36 miesięcy

3) na monitor 24" minimum 60 miesięcy.

licząc od daty dostawy.

6. Wykonawca wyda Zamawiającemu w dniu realizacji dostawy stosowny dokument gwarancyjny.

#### **§ 6**

W razie wystąpienia zwłoki w dostarczeniu towaru w terminie, o którym mowa w § 3 ust. 1, Wykonawca zobowiązuje się do zapłaty Zamawiającemu kar umownych w wysokości 0,2 % wartości brutto towaru nie dostarczonego w terminie, za każdy dzień zwłoki.

**§ 7** 

W przypadku odstąpienia od umowy przez Wykonawcę lub Zamawiającego z przyczyn, za które Wykonawca ponosi odpowiedzialność, zobowiązany jest on do zapłaty Zamawiającemu kary umownej w wysokości 10 % łącznej wartości zamówienia brutto określonej w § 4 ust. 1.

W przypadku przekroczenia terminu, o którym mowa w § 5 ust. 2 Wykonawca zobowiązuje się do zapłaty Zamawiającemu kar umownych w wysokości 10% wartości brutto towaru objętego reklamacją za każdy dzień zwłoki, z zastrzeżeniem § 5 ust. 3

**§ 8** 

#### **§ 9**

Zamawiający w razie wystąpienia zwłoki może wyznaczyć dodatkowy termin dostarczenia towaru, nie rezygnując z kary umownej i odszkodowania.

### **§ 10**

Zamawiający zastrzega sobie prawo dochodzenia odszkodowania przenoszącego wysokość kar umownych.

#### **§ 11**

Do wzajemnego współdziałania przy wykonywaniu niniejszej umowy strony wyznaczają ................................................................................................................... reprezentującego wykonawcę oraz ………………………………………… reprezentujących Zamawiającego.

#### **§ 12**

1. W razie zaistnienia istotnej zmiany okoliczności powodującej, że wykonanie umowy nie leży w interesie publicznym, czego nie można było przewidzieć w chwili zawarcia umowy, Zamawiający może odstąpić od umowy w terminie 30 dni od powzięcia wiadomości o tych okolicznościach.

2. Zamawiający zastrzega sobie prawo do odstąpienia od umowy także w przypadku, gdy Wykonawca w sposób istotny narusza umowę, a w szczególności:

a) nie wywiązuje się z obowiązku wynikającego z § 5 ust.2 **,** 

b) popadł w zwłokę w dostarczeniu towaru przekraczającą 14 dni,

- w terminie do 30 dni od stwierdzenia tych naruszeń.

3. W przypadkach, o których mowa w ust.1 i 2 Wykonawca może żądać wyłącznie wynagrodzenia należnego z tytułu wykonanej części umowy.

4. W przypadku, o którym mowa w ust.2 lit.a i b Zamawiający może odstąpić od umowy bez wyznaczania Wykonawcy dodatkowego terminu na dostarczenie towaru.

#### **§ 13**

1. Zamawiający dopuszcza zmianę postanowień Umowy w stosunku do treści oferty, na podstawie której dokonano wyboru Wykonawcy w następujących przypadkach i na określonych warunkach:

- dopuszczalne jest zastosowanie nowszych i korzystniejszych dla Zamawiającego rozwiązań technologicznych lub technicznych, wynikających z postępu technicznego, spełniających wymagania określone w przedmiocie umowy, nie powodujące wzrostu wynagrodzenia Wykonawcy;
- dopuszcza się zmianę przedmiotu umowy w zakresie parametrów technicznych sprzętu w przypadku zaprzestania produkcji. Zmiana ta nie może powodować pogorszenia parametrów technicznych dostarczonego sprzętu oraz nie może powodować zwiększenia wartości umowy.
- dopuszczalne jest obniżenie wynagrodzenia Wykonawcy przy zachowaniu zakresu jego świadczenia umownego,
- dopuszczalna jest zmiana świadczenia Wykonawcy na lepszej jakości przy zachowaniu tożsamości przedmiotu świadczenia,
- dopuszczalne jest skrócenie terminu wykonania Umowy,
- dopuszczalne jest wydłużenie terminu wykonania Umowy z powodu siły wyższej albo z powodu okoliczności, za które wyłączną winę ponosi Zamawiający,
- dopuszczalna jest zmiana Umowy polegająca na zmianie danych Wykonawcy bez zmian samego Wykonawcy (np. zmiana siedziby, adresu, nazwy),
- dopuszczalna jest zmiana nazwy, określenia, oznaczenia przedmiotu świadczenia Wykonawcy przy zachowaniu tożsamości świadczenia i jego jakości,
- dopuszczalna jest zmiana przedstawicieli Stron Umowy,
- dopuszczalna jest zmiana wynagrodzenia w przypadku zmiany przez ustawodawcę, w trakcie realizacji przedmiotu Umowy, stawek procentowych podatku VAT,

2. Zmiana postanowień zawartej umowy wymaga, pod rygorem nieważności, zachowania formy pisemnej, chyba że przepisy odrębne wymagają formy szczególnej. Zmiana umowy na wniosek Wykonawcy wymaga wykazania okoliczności uprawniających do dokonania tej zmiany.

### **§ 14**

W sprawach nieuregulowanych w treści niniejszej umowy mają zastosowanie odpowiednie przepisy Kodeksu cywilnego.

### **§ 15**

Umowę sporządzono w dwóch jednobrzmiących egzemplarzach, po jednym dla każdej ze stron. Wszystkie egzemplarze mają taka samą moc prawną.

**ZAMAWIAJ**Ą**CY: WYKONAWCA:** 

pieczątka firmowa

.........................................

## załącznik nr 1 do SIWZ

## **OPIS PRZEDMIOTU ZAMÓWIENIA (wykaz asortymentowo – ilo ściowy)**

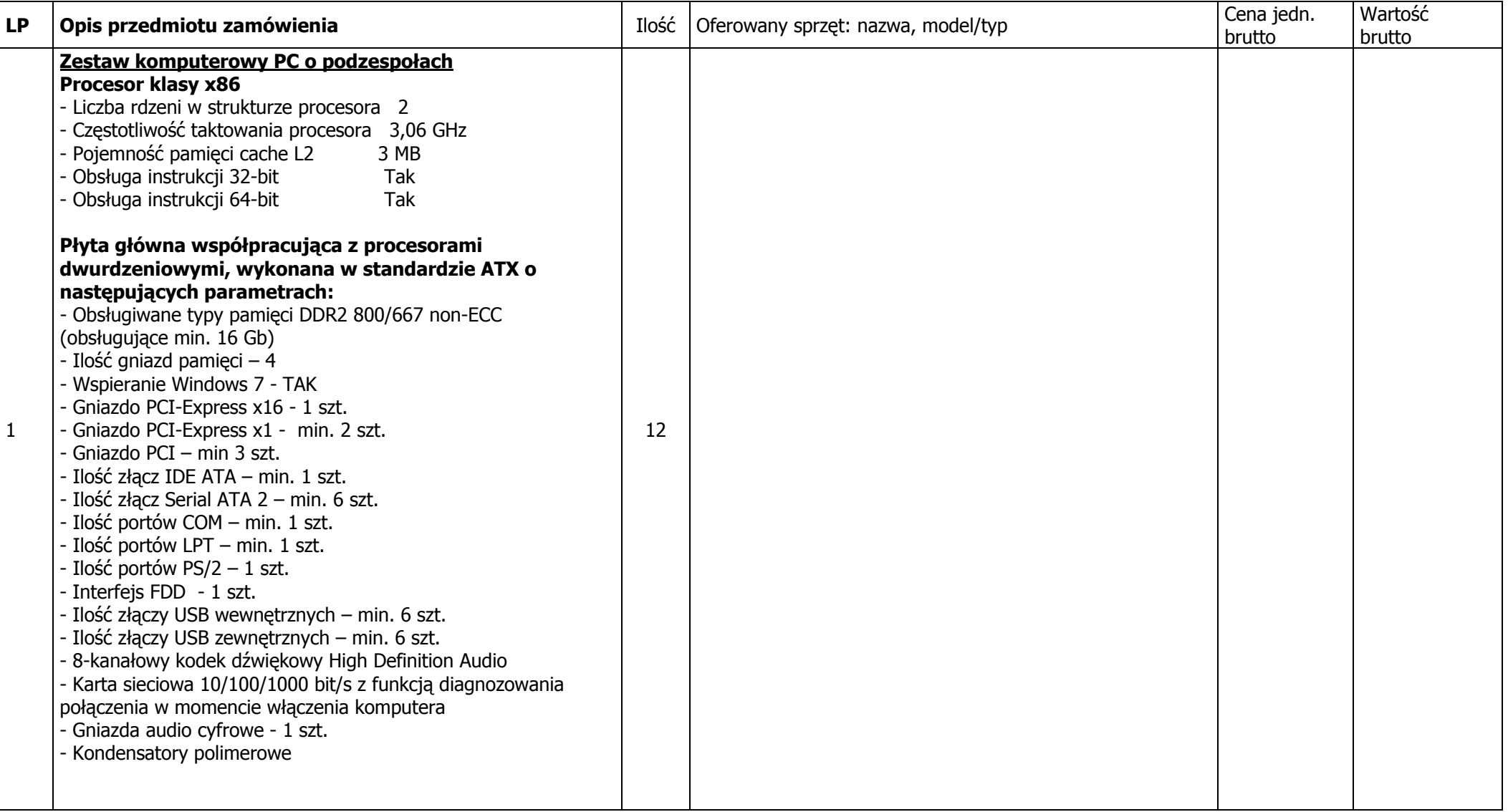

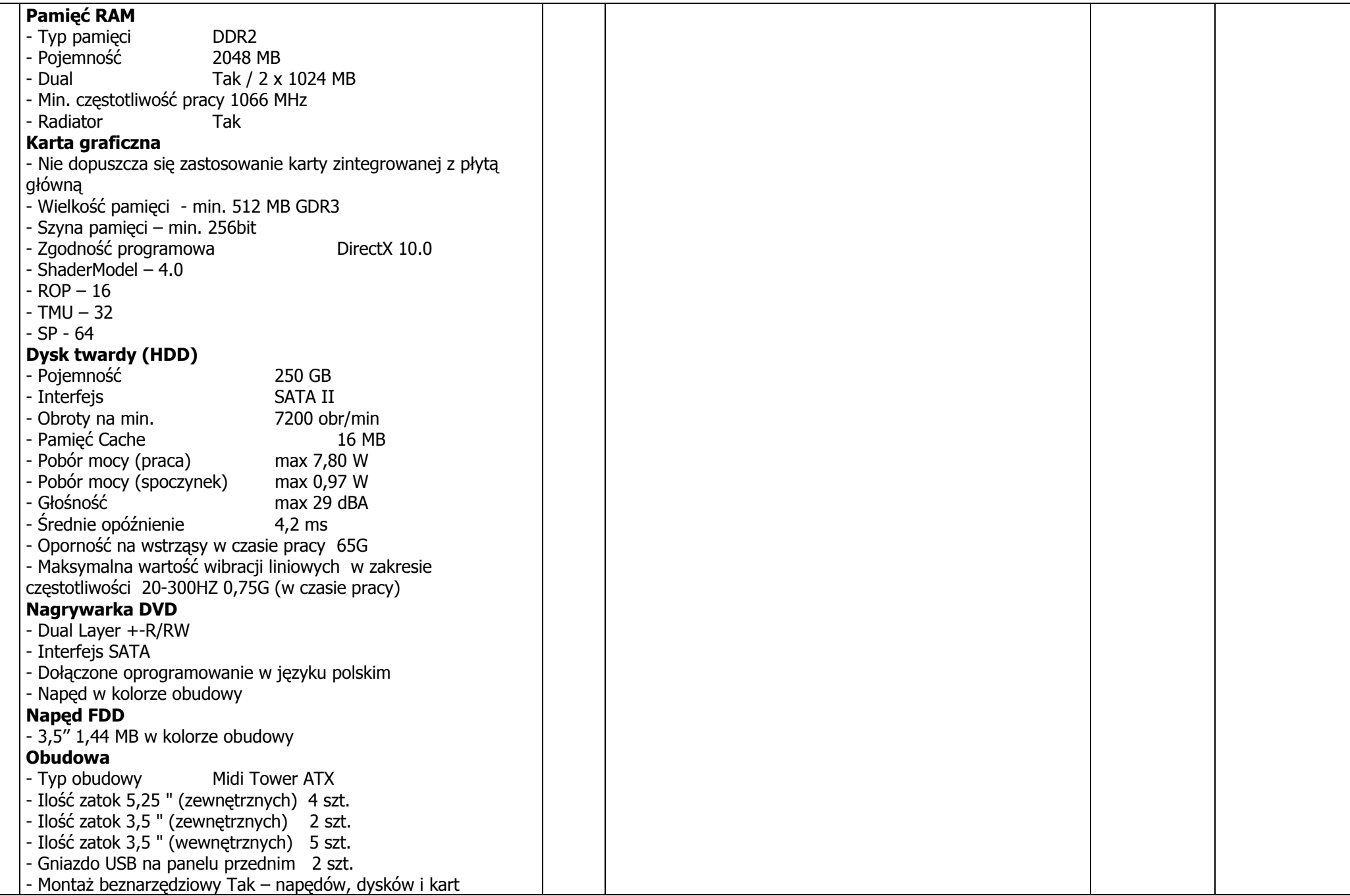

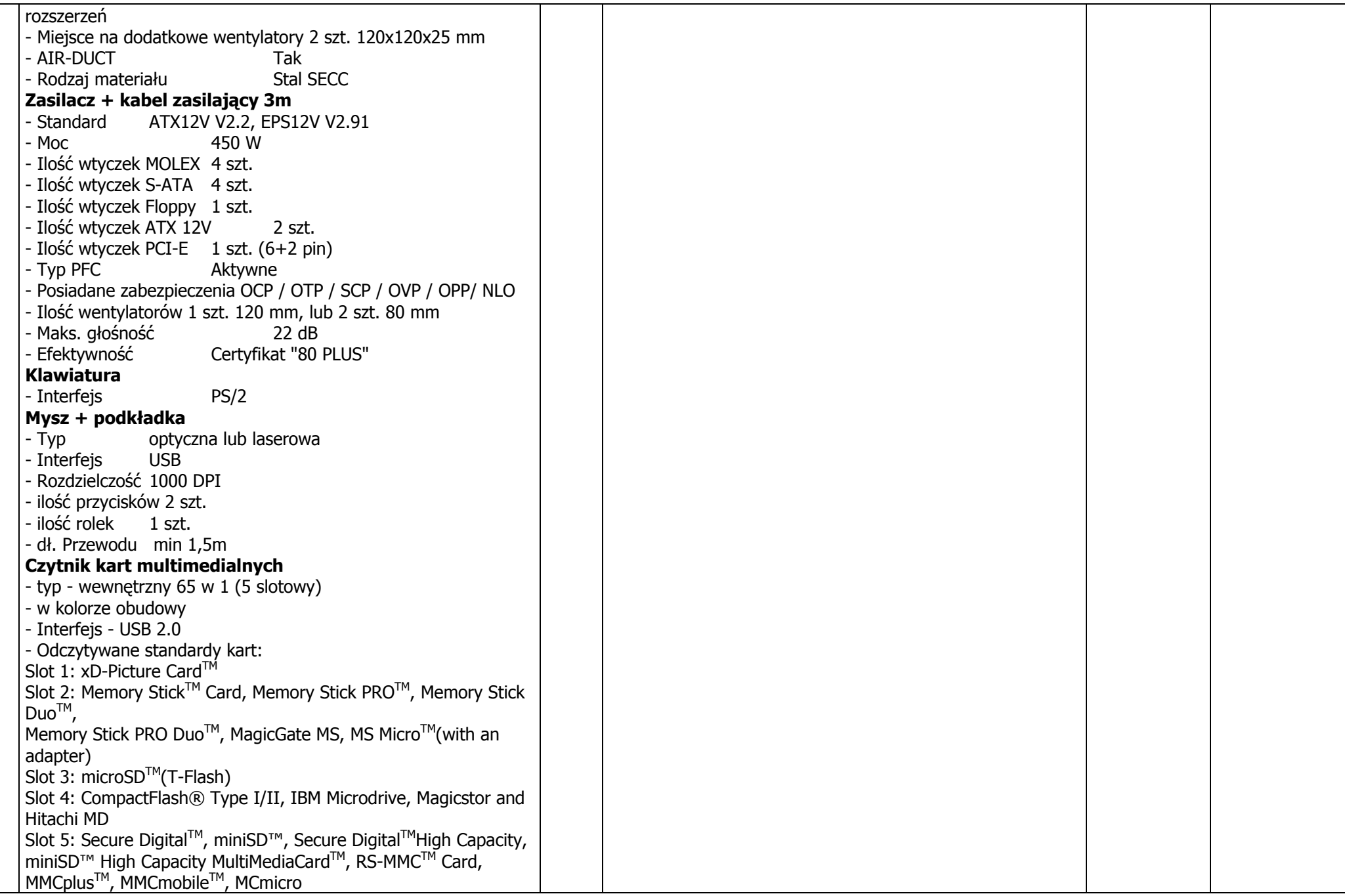

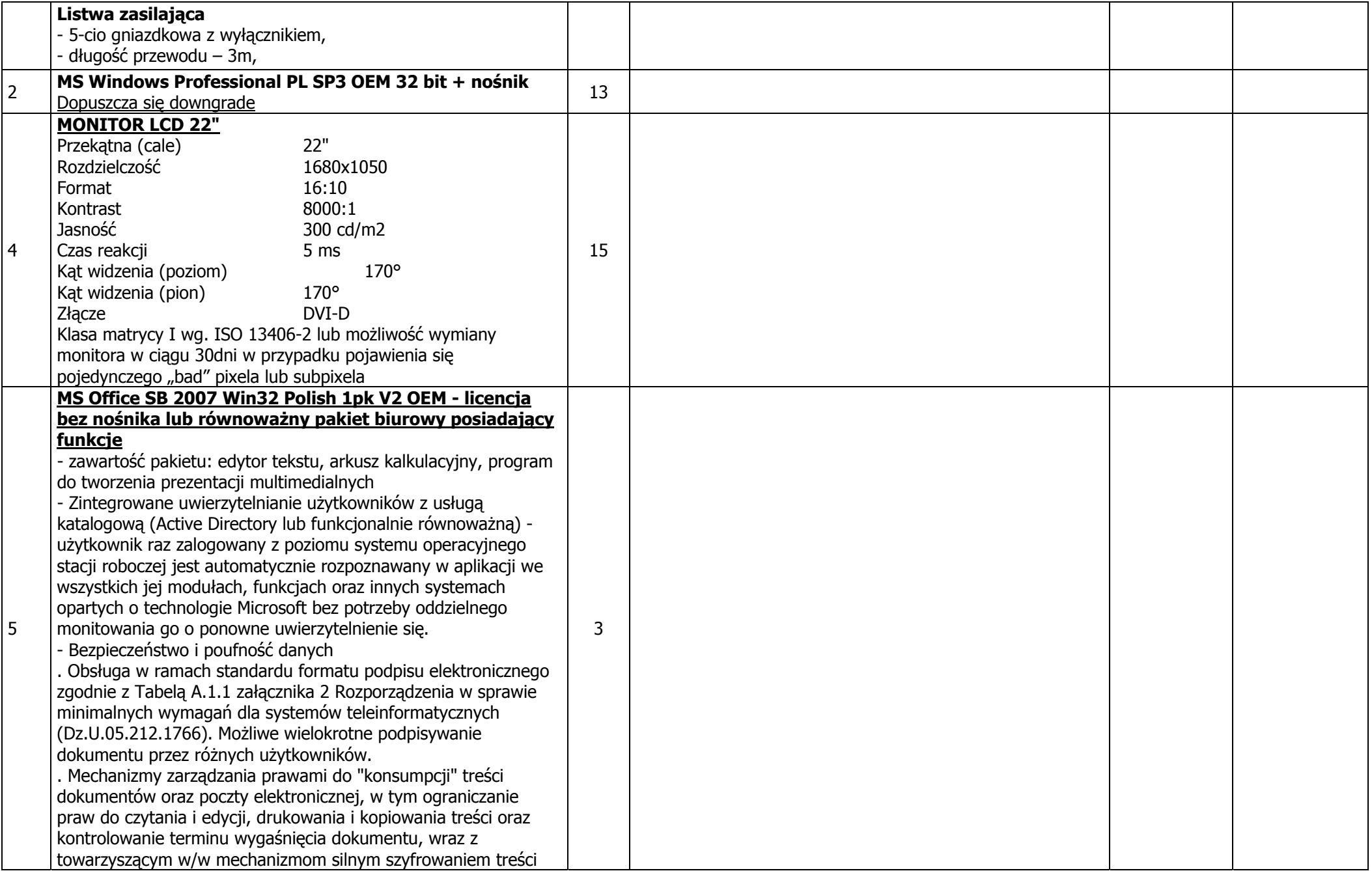

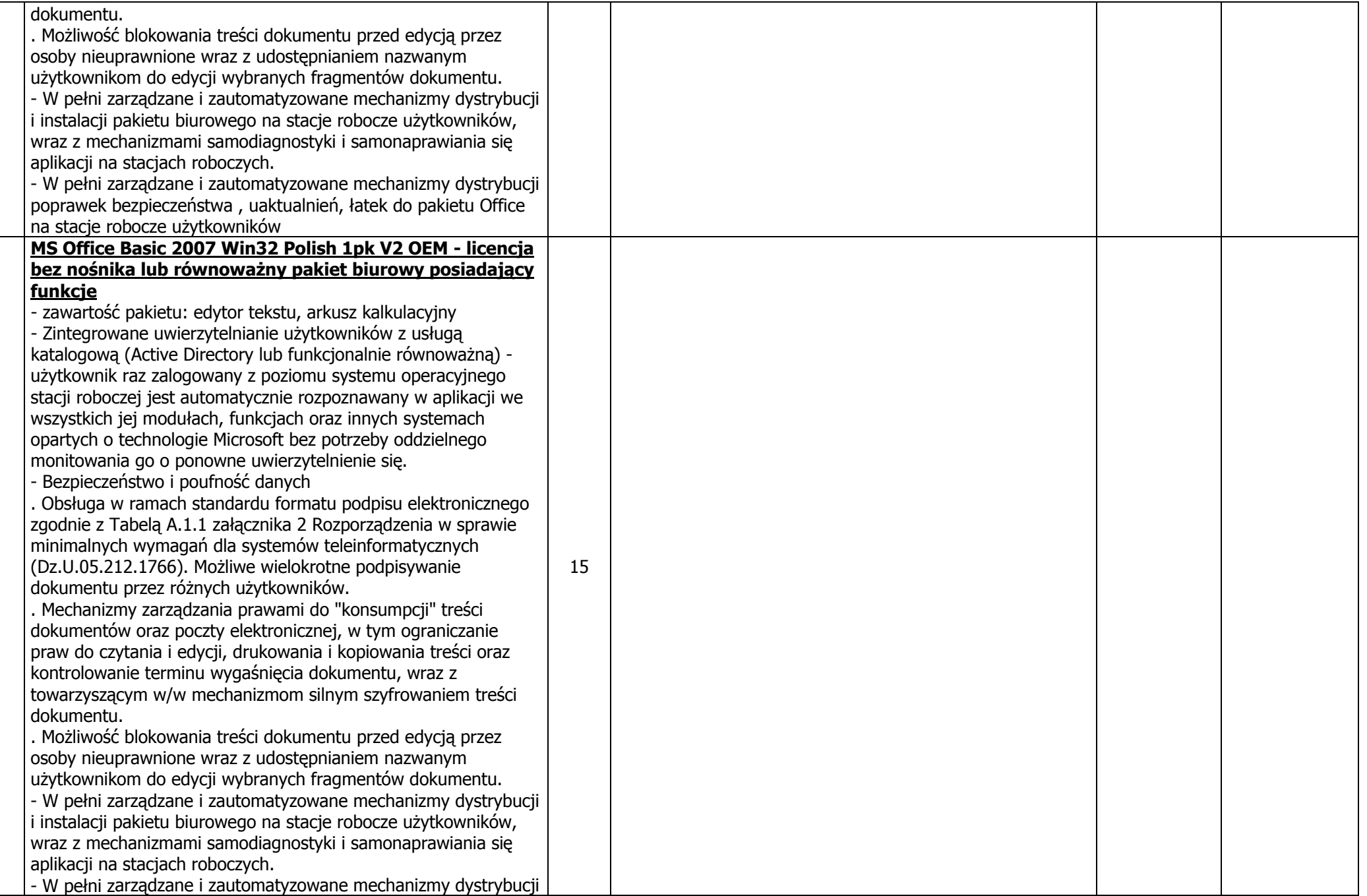

6

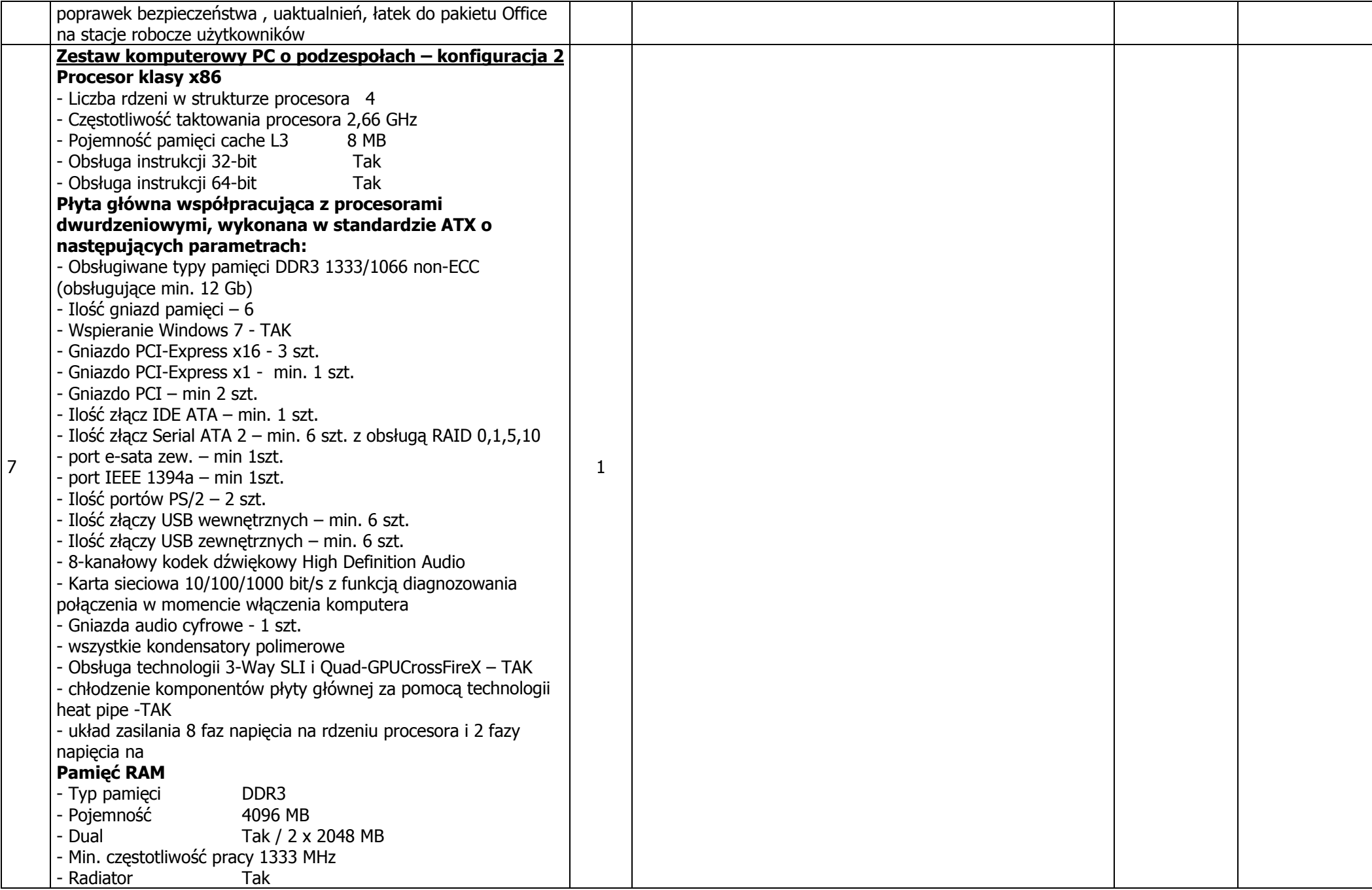

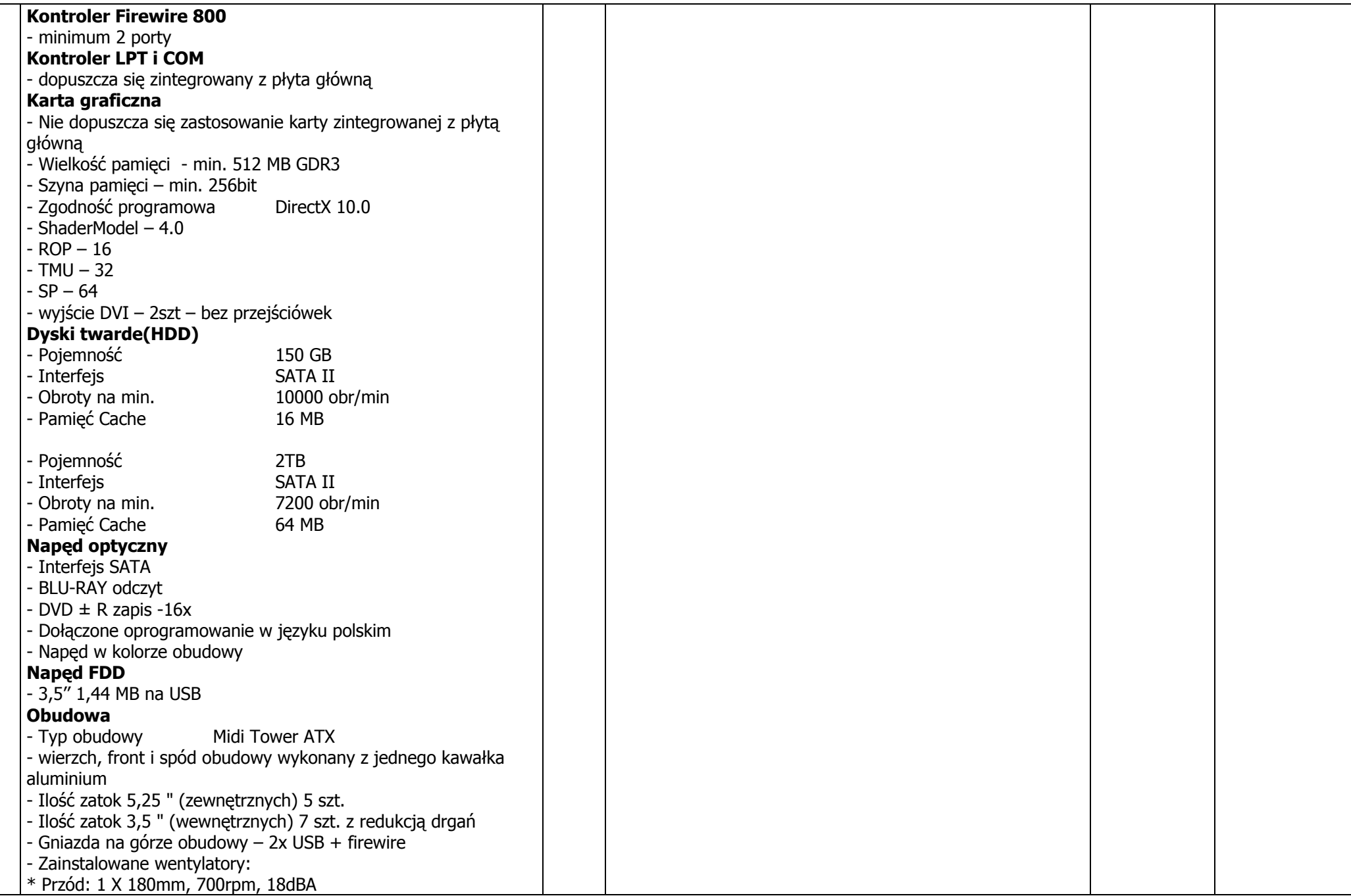

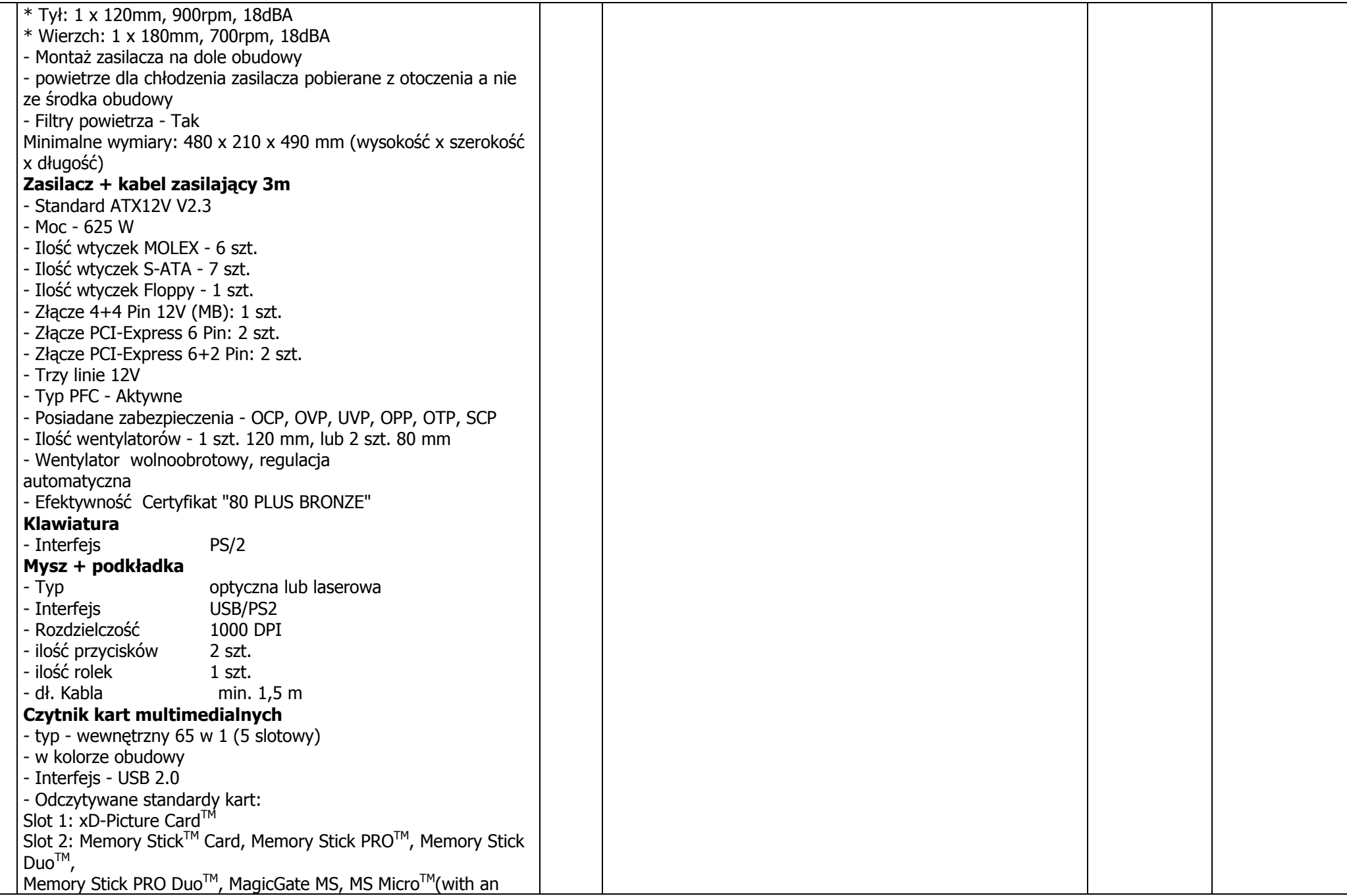

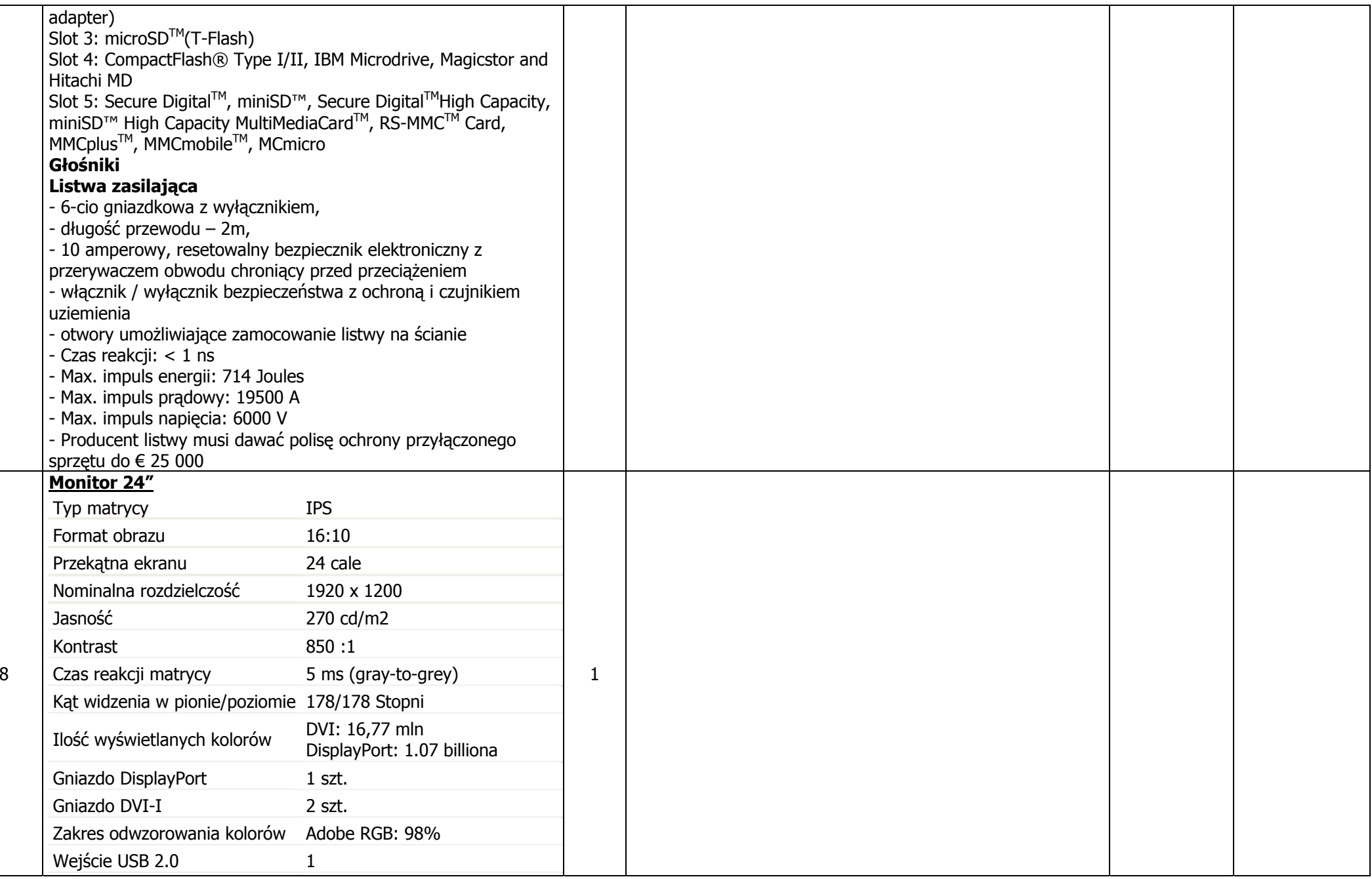

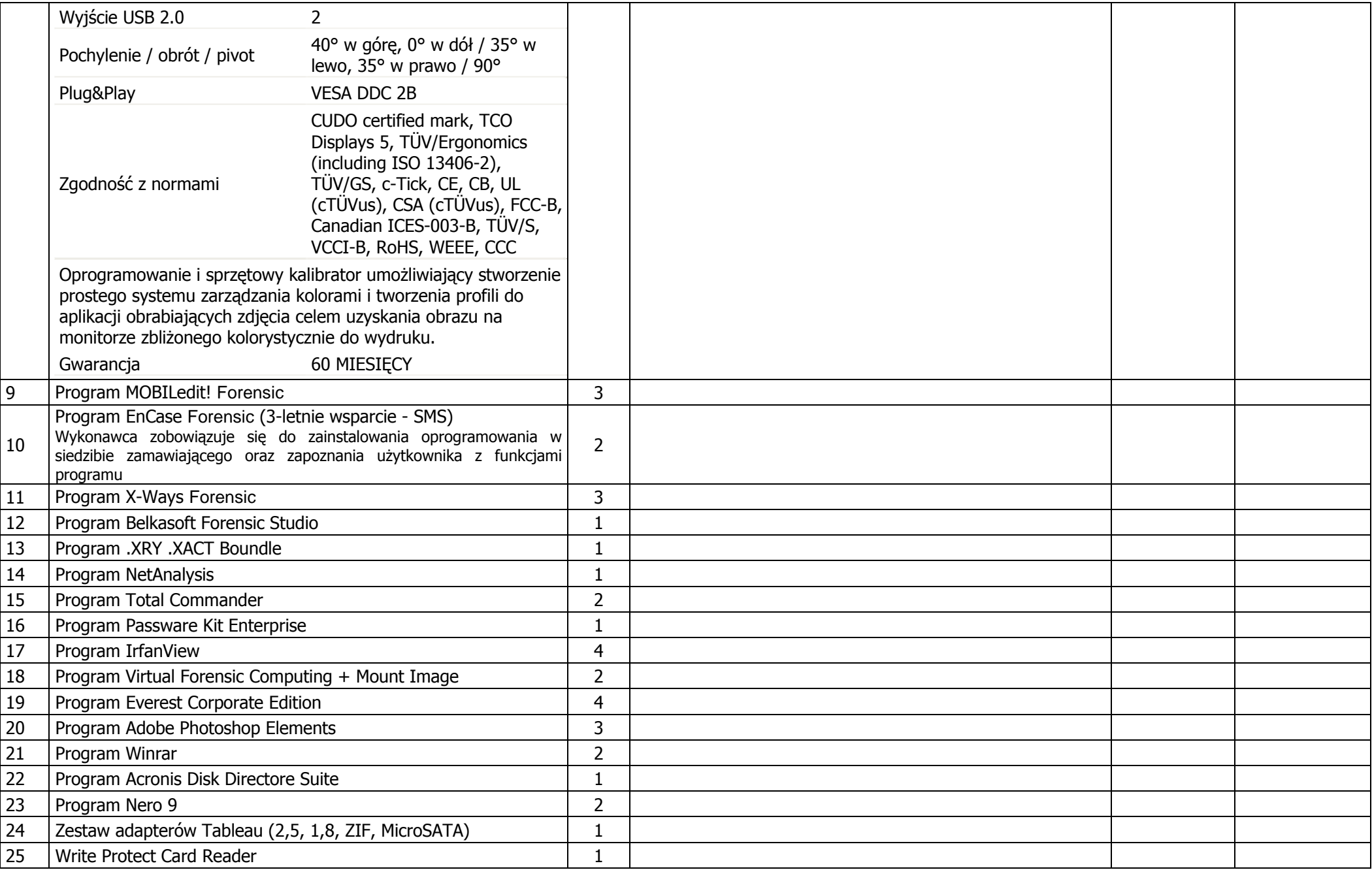

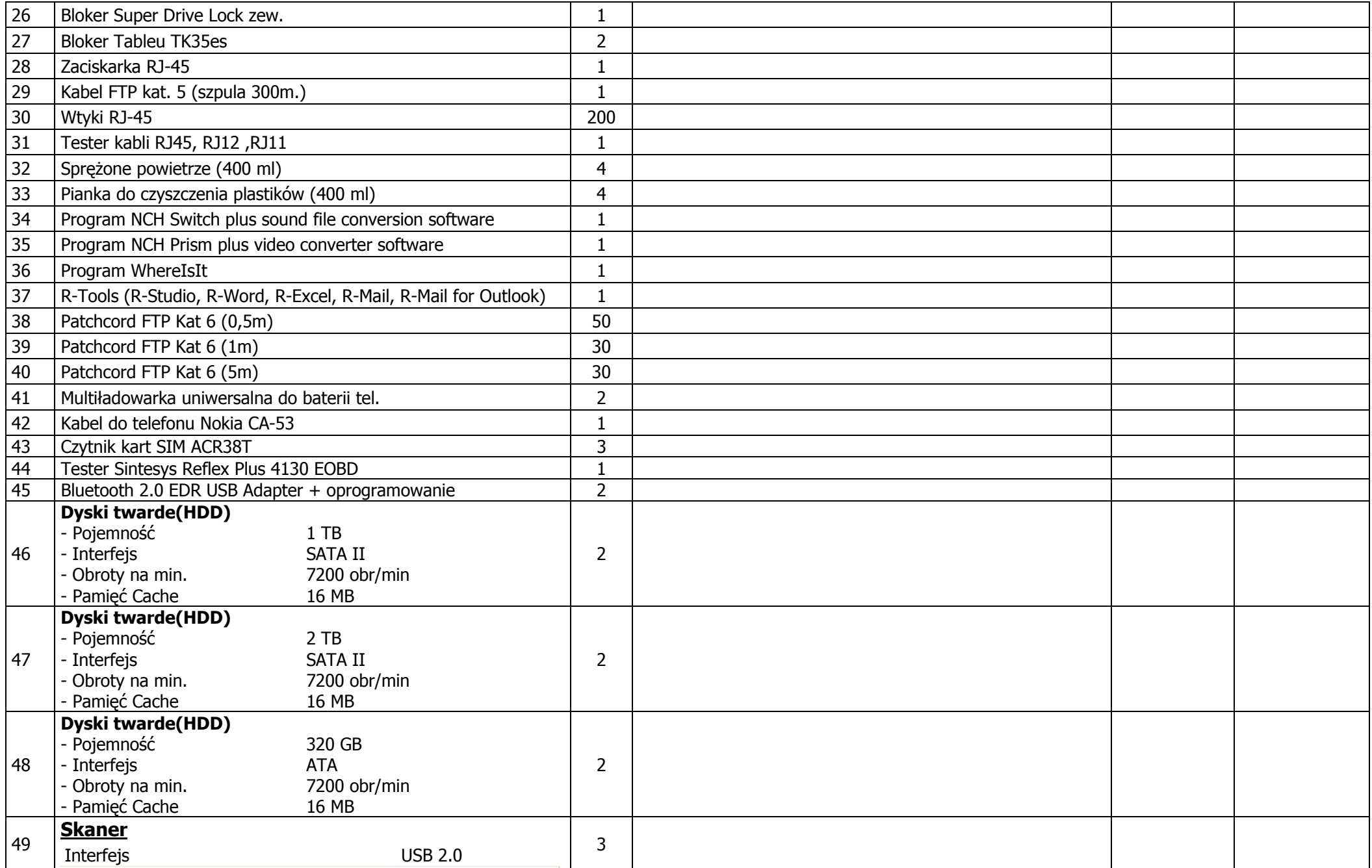

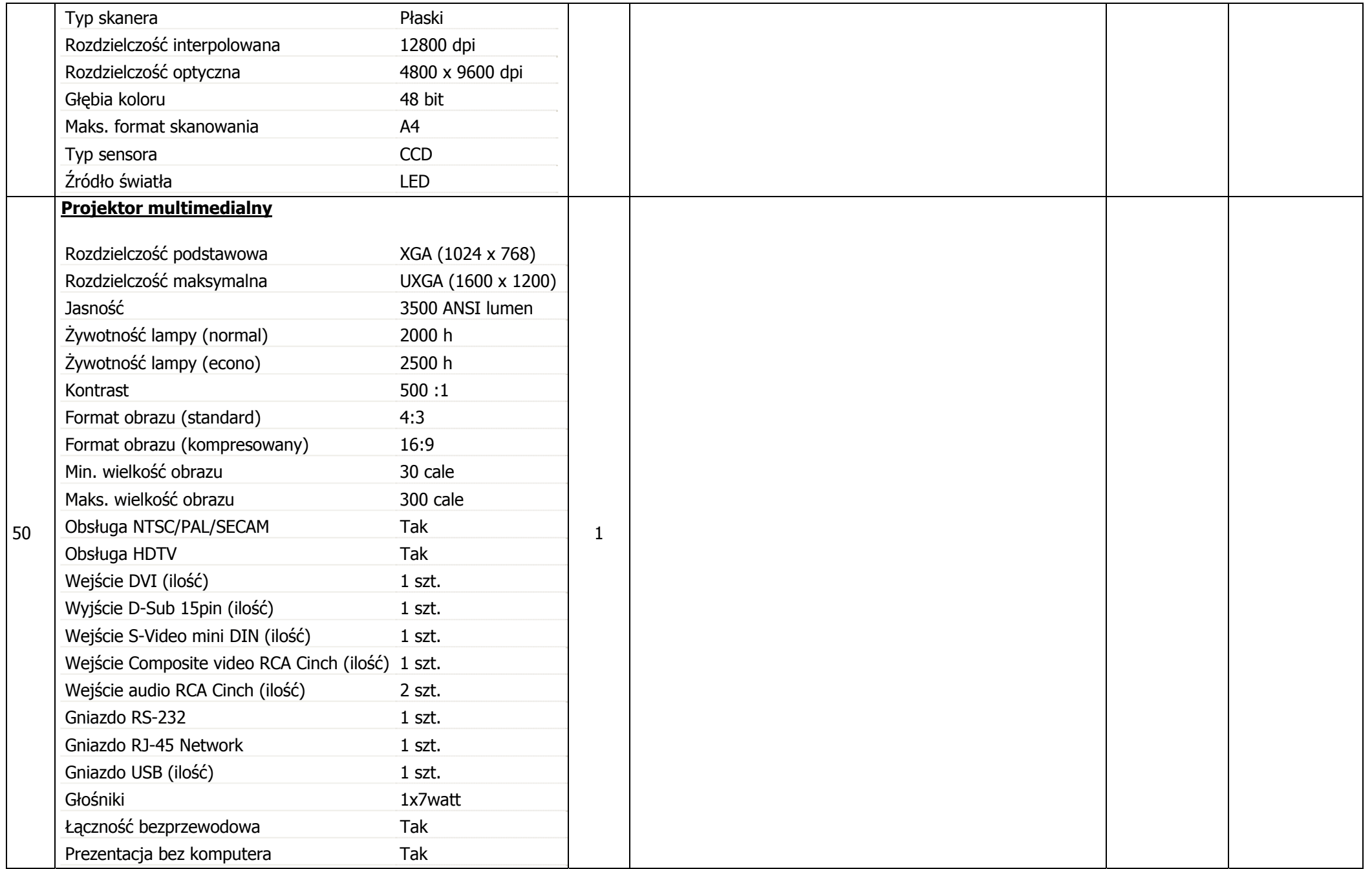

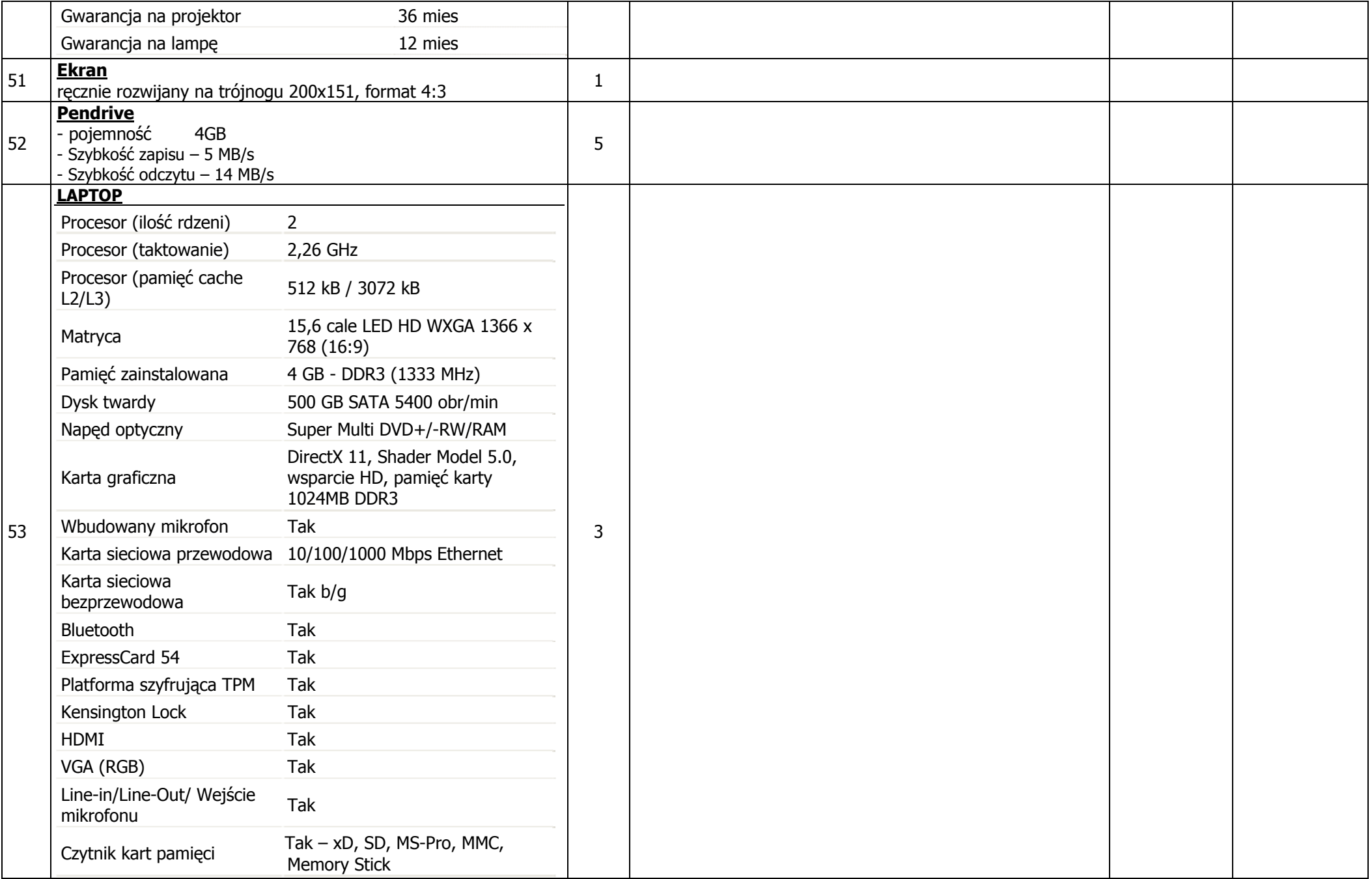

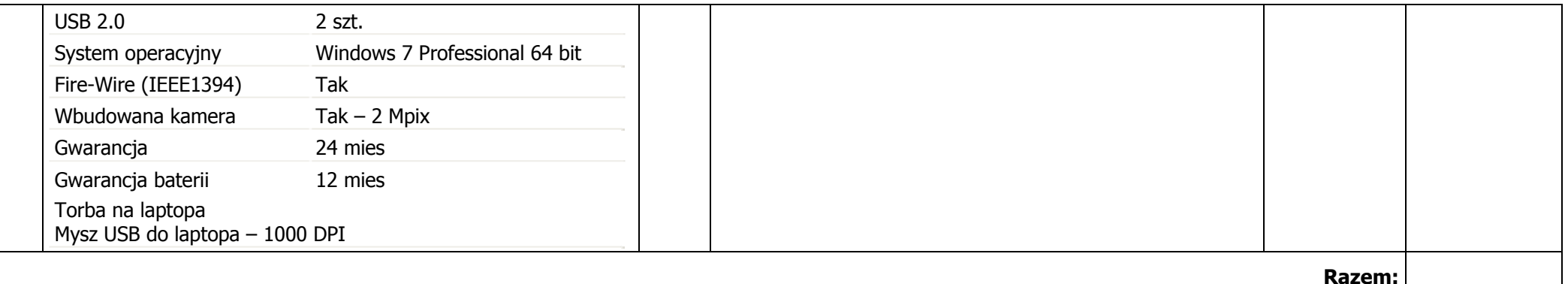

Uwagi: Gwarancja na zestawy komputerowe minimum 24 miesiące, gwarancja na monitory 22" minimum 36 miesięcy, gwarancja na monitor 24" minimum 60 miesięcy. Dysk w przypadku uszkodzenia pozostaje u zamawiającego (sprzedawca ma możliwość zdiagnozowania dysku w KWP). Jeśli komputer jest fabrycznie zaplombowany serwis KWP będzie miał możliwość usunięcia plomby bez utraty gwarancji. Pisemna gwarancja od sprzedawcy zestawu.

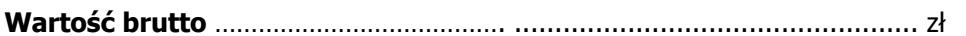

**Wartość brutto słownie:** ...............................................................................................................

........................................... ................................................... Miejsce i data pieczątka i podpisy osób reprezentujących wykonawcę

**W ofercie należy podać producenta, model, parametry techniczne wszystkich podzespołów wchodzących w skład stanowisk i zestawów oraz peryferiów. Oferty bez podania w/w danych któregokolwiek z podzespołów zostaną odrzucone ze względu na brak możliwości sprawdzenia i ocenienia czy oferta spełnia wymagania Zamawiającego. Wszystkie parametry techniczne muszą być potwierdzone (strona internetowa producenta lub oświadczenie producenta), nie dopuszcza się stosowania overlockingu.**